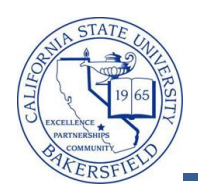

## **Printing Your Class Rosters**

You can view your Class Roster, as soon as students enroll in the class section. From the Class Roster, you can email students, produce a friendly version for printing, or download your roster to Excel. The steps below will guide you through printing your class roster.

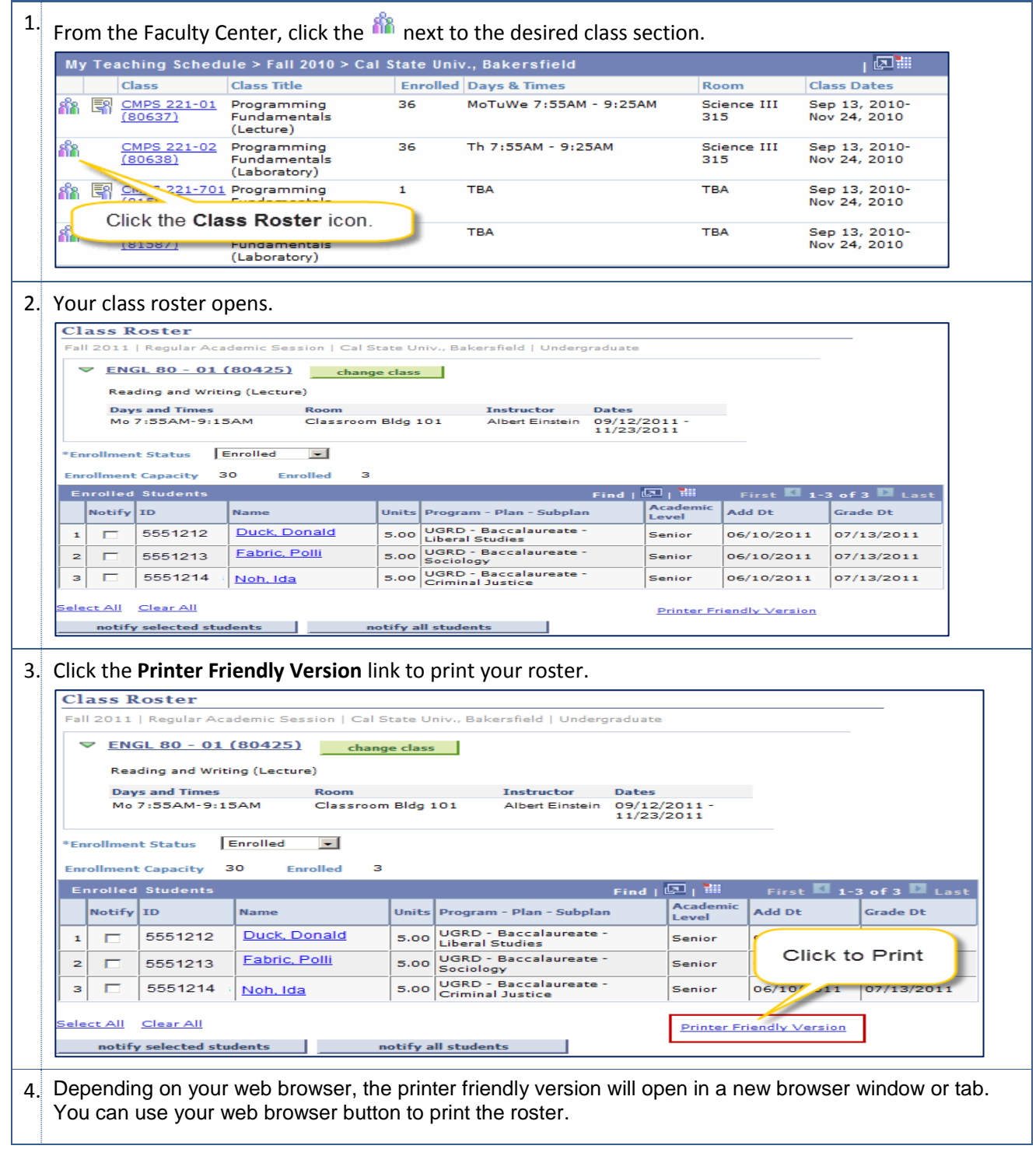